| $\mu$ P      | $\mu$ P        | $\mu$ P |           | $\mu P  \mu P $         | $\mu$ P | $\mu$ P             | $\mu$ P   |         | $\mu P$ $\mu P$ $\mu P$ |                                          | $ \mu P $ | $\mu$ P                                | $ \mu P $ | $\mu$ P                 | $\mu$ P   | $\mu$ P | $\mu$ P |  |
|--------------|----------------|---------|-----------|-------------------------|---------|---------------------|-----------|---------|-------------------------|------------------------------------------|-----------|----------------------------------------|-----------|-------------------------|-----------|---------|---------|--|
| $\mu$ P      | $\mu$ P        | $\mu$ P | $\mu$ P   | $ \mu P  \mu P$         |         | $\mu$ P             | $\mu P$   | $\mu$ P | $\mu P  \mu P$          |                                          | $ \mu P $ | $\mu$ P                                | $\mu$ P   | $\mu$ P                 | $\mu$     | $\mu$ P | $\mu$ P |  |
| $\mu$ P      | $\mu$ P        | $\mu$ P |           | $\mu P$ $\mu P$ $\mu P$ |         | $ \mu P $           |           |         |                         |                                          |           | $ \mu P \mu P \mu P \mu P \mu P \mu P$ |           | $\mu$                   | $ \mu P $ | $\mu$ P | $\mu$ P |  |
| $\mu$ P      | $\mu$ P        | $\mu$ P |           |                         |         | $\mu P \mu P \mu P$ |           |         |                         |                                          |           | $ \mu P  \mu P  \mu P  \mu P  \mu P $  |           | $\mu P$ $\mu P$ $\mu P$ |           | $\mu$ P | $\mu$ P |  |
| $\mathbf{P}$ | $\mu$ P        | $\mu$ P |           |                         |         |                     |           |         |                         |                                          |           |                                        |           | $\mu$ <sup>P</sup>      | $\mu$ P   | $\mu$ P | $\mu$   |  |
|              | $\mu$ P        | $\mu$ P |           |                         |         |                     |           |         |                         |                                          |           | <b>µP µUTOSS-ASSEMDIGISP</b>           |           | $\mu$ P                 | $\mu$ P   | $\mu$ P |         |  |
|              | $\mathbf{u}$ P | $\mu$ P | $ \mu P $ | $\mu P$                 |         |                     |           |         |                         | $\mu$ P $\mu$ P $\mu$ P $\mu$ P $\alpha$ |           | $ \mu P $                              | $ \mu P $ | $\mu$ P                 | $\mu$ P   | $\mu$   |         |  |
|              |                | $\mu$ P | $\mu$ P   | $\mu$ P                 | $\mu$ P | $\mu$               | $\mu$ P   |         |                         | $\mu$ P $\mu$ P $\mu$ P $\mu$ P          |           | $\mu$ P                                | $\mu$ P   | $\mu$ P                 | $\mu$ P   |         |         |  |
|              |                |         | $\mu$ P   | $\mu$ P                 | $\mu P$ | $\mu$ P             | $\mu$ P   |         | $\mu P  \mu P $         | $\mu$ P                                  | $\mu$ P   | $\mu$ P                                |           | $\mu P  \mu P $         |           |         |         |  |
|              |                |         |           | $\mu P$                 | $\mu P$ | $\mu$ P             | $\mu$ P   |         | $\mu P  \mu P $         | $ \mu P $                                | $ \mu P $ | $\mu$ P                                | $\mu$     |                         |           |         |         |  |
|              |                |         |           |                         |         | BLUP                | $ \mu P $ |         |                         | $\mu P$ $\mu P$ $\mu P$ $\mu P$          |           |                                        |           |                         |           |         |         |  |
|              |                |         |           |                         |         |                     |           |         |                         |                                          |           |                                        |           |                         |           |         |         |  |
|              |                |         |           |                         |         |                     |           |         |                         |                                          |           |                                        |           |                         |           |         |         |  |

Steven W. Conley University of Arizona

With the tremendous number of microprocessors on the market today it is becoming increasingly hard to find cross assemblers that run on the particular in-house computer system or timesharing service available. Since most minicomputer systems and almost all timesharing systems have BASIC interpreters or compilers available, this seems to be the most reasonable language choice for writing cross assemblers. It also has a very good trace and debug facility, which is especially useful if you are writing medium-long programs, such as cross-assemblers.

Another advantage of a cross-assembler written in BASIC is the ease with which options can be added. For example, one of the new microprocessors by MOS Technology, Inc. is "pin-compatible" with the M6800 by Motorola, but it is not "bit-compatible." In other words the mnemonics like TST must be assembled into two different bit patterns for the machines, but they both execute similarly. Thus, if you were using the MOS Technology device as a second source for Motorola (or vice versa) you could not use the same ROMs. With a cross-assembler such as described here, a switch could be included which would allow the same assembler to generate code for both machines. This article presents a technique for writing cross-assemblers which is both modular (as far as possible in BASIC) and can be used for many different microprocessors with little modification.

# Introduction The Assembly Language

To begin with we define an assembly language. This does not have to correspond exactly with the manufacturer's suggested assembly language-and in fact may be better in two ways: human readability and machine readability. For example, many assembly languages define a statement label as beginning in column <sup>1</sup> and terminating with spaces:

### LABEL AND R1,ALPHA

This works fine until the programmer forgets the spaces in front of an instruction:

#### AND R1,ALPHA

All the assembler can do in this case is to assign AND as the label for that location, and upon seeing an "instruction" Rl, rejecting the statement. Alternatively we can define <sup>a</sup> label as terminating with a colon:

### LABEL: AND R1,ALPHA

Now there is no ambiguity and we can correctly "parse" the statement. There are many other examples. The important thing to realize is that the manufacturer's assembly language is not sacred, and many times can be improved upon or at least changed to match the assembly languages you may be using on other machines.

#### Table 1. Assembly language for IMP16L

Since the IMP16L is a 16-bit machine, we will use a base 16 radix (hexadecimal. This radix when used as an  $\mathbf{1}$ . expression will be preceded by a " $\#$ ." Decimal radix numbers will have no  $\#$  character.

Symbols will be six alphanumeric (A-Z, 0-9) characters maximum and will be followed by a colon, and will be used  $2.$ as labels. They can be assigned values by an "=" followed by an expression.

 $\overline{3}$ . Comments will be any graphic (printable) characters and space preceded by a semicolon.

 $\overline{4}$ . All operator mnemonics will be three or four characters long, terminated by a space.

- 5. All operands will be separated with commas.
- The current location counter will be indicated by "." 6.
- $\overline{7}$ . Macros or assembler directives will be preceded by "."

For example, here is a section of assembler code:

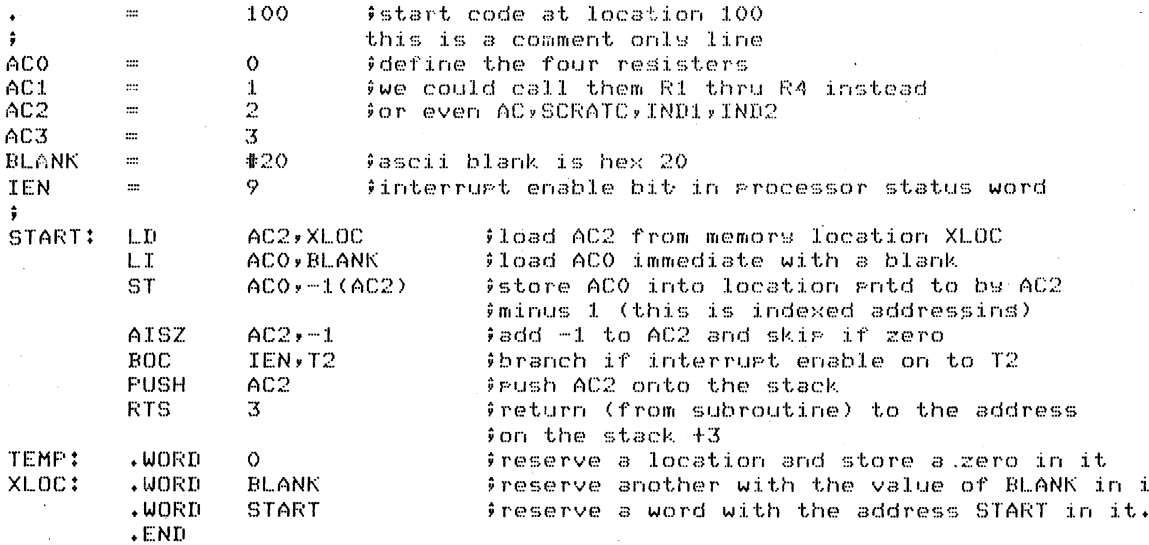

Using the National Semiconductor IMP16L as an example microprocessor (because of its extensive and varied instruction set), this discussion will point out a few problems with writing assemblers which are not encountered in simpler machines such as the Intel 8080, or the Motorola 6800. An assembly language for the IMP16L is defined in Table 1.

## **The Host Machine**

For the purposes of this paper the minicomputer for which the cross assembler is written is a PDP11/40 running the RT11 operating system. RT11 BASIC is very similar to DEC10, HP, and PDP11 RTSTS BASIC, to name a few. The only real requirement of the BASIC is that it must have file manipulation and string manipulation. The reason for the latter is obvious, but the file manipulation may not be so obvious. It is required for two reasons: the cross-assembler family described here is multi-pass; and on small main memory machines the cross-assembler may have to be "chained" in order to have enough room for large symbol tables. Most BASIC dialects with file manipulation also have the CHAIN feature which is known to FORTRAN users as overlays.

In the following tabulation several features of the RT11/BASIC are explained for those not familiar with it:

N

used to separate statements on a single line

October 1975

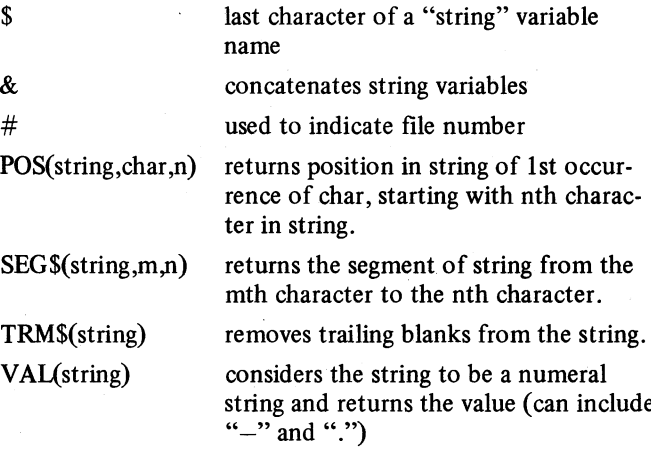

 $\mathbf{t}$ .

An interesting feature of this and other BASICs is the ability to form the IF-THEN-ELSE construct, even though ELSE is not a feature of the language:

- IF X  $>$  = 30 THEN 20 \ X=30 \ GO TO 25 10
- 20  $X=X+10$
- 25 continue

This is equivalent to: IF  $X > =30$  then  $X = X + 10$  $ELSE X=30.$ 

One limitation of RT11 BASIC is its lack of integer variables. This would serve to reduce the core requirements considerably in a string-processing type program.

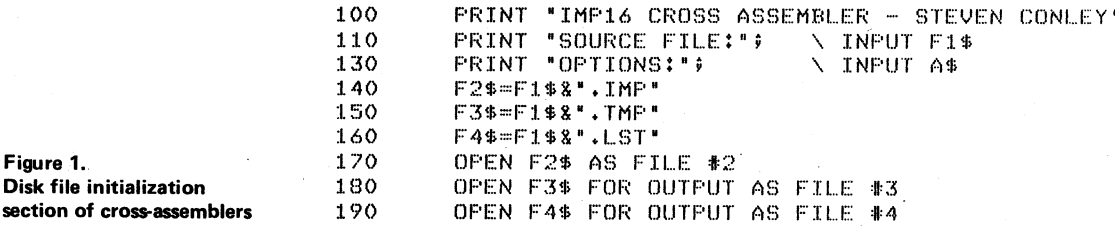

## The Initialization Section

Figure 1.

The first section of the program asks for the source program name, opens the file as "name.IMP," and opens files 2 and 3 as "name.TMP" and "name.LST." Any options are also requested at this time. If CHAINing is used, this might be the extent of the first overlay (see Figure 1).

Next we initialize the hexadecimal conversion table, the permanent symbol table, and a few variables. This might be the extent of the second overlay (see Figure 2).

Lines 20000-20010 set up a hex-ascii and ascii-hex table. Lines 20030-20050 set up and initialize the opcode permanent symbol table. Notice that the opcodes are grouped according to type-e.g., one-word versus two-word instructions. Lines 20300-20320 initialize the user symbol table, the first symbol being the "." location counter. T1\$ is the string array where the symbol names will go and T<sup>I</sup> is where the symbol values will go. M1 is the maximum number of symbols, and P3 is the next available slot pointer.

#### Useful Subroutines

In Figure 3 we have a listing of the general subroutines for Pass <sup>1</sup> of the assembler. These were written with speed of implementation and ease of debugging rather than speed of execution in mind. For example, the symbol table search is linear rather than the normal "hash" table search. Because of the modularity of the subroutines, faster routines can be substituted for the major bottleneck parts of the code after the assembler is running.

Subroutine 10000-10090 is an internal-binary to hexadecimal-string conversion routine. A check is made for 16-bit overflow (the IMP-16 is a 16-bit machine). Step 10035 is a "trick" to form the 16-bit two's complement of a number represented internally as a negative floating point number (standard BASIC representation). The hexadecimal string is formed by concatenation on the right of an entry from the hexadecimal table indexed by the integer part of the result of division by a power of 16. This shows how a routine can be written independent of the host-computer word length, as long as the mantissa of the floating point word exceeds 16 bits.

Care should be taken in the documentation of BASIC programs because all variables are global. This may not appear to be a serious problem at first, but when the program length exceeds approximately two pages, the chance of choosing the same variable again is very high, especially when limited to <sup>a</sup> single letter followed by <sup>a</sup> one

digit number. It becomes necessary to document all internal "scratch" variables:

Subroutine 10000-10090

FUNCTION: INPUTS: OUTPUTS:

SCRATCH VARIABLE: GLOBAL EFFECTS:

SUBROUTINES CALLED: none GLOBALS USED: previously initialized

I,Xi,X2,X3 if input  $> 65535$ , L4\$ = "C", and  $H1\$  = 5 blanks.

internal binary to hexadecimal string conversion. Bi is input binary string. H<sub>1</sub>\$ is output hex string.

BIN-HEX table: H\$

Documentation of this sort will be very valuable to both your successors and yourself after 3 months or so.

Subroutine 10100-10190 is a hexadecimal-string to internal-binary conversion routine. It has error checks for illegal characters and more than 4 hex digits. Subroutine 10200-10260 returns the value of an operand-either symbol, decimal, or hexadecimal. If the operand does not start with  $#, -, 0.9,$  then a linear search of the symbol table T1\$ is made. If the entry is not found, the index T3 will be equal to Ml. Subroutines 10300, 10400, 10500 and 10600 are self explanatory once you see that C2 is the current character pointer in the line. Subroutine 10700-10850 sets the next operand, expecting it to be defined. It also checks for a comma after the operand, and sets a flag  $E=1$  if it is not there.

Pass <sup>1</sup> The next section (Figure 4) is the "first pass" of the assembler. The flow chart in Figure 5 helps to explain Pass 1 and its relation to the other passes over the source code. The function of the first pass is to produce a "symbol" table and an intermediate source file. The symbol table contains all user defined symbols and statement labels. The intermediate file has the following structure:

LOC CODE FLAG ORIGINAL SOURCE

The LOC is the memory address (sometimes called location counter; hence LOC), CODE is the index into the opcode table, FLAG is <sup>a</sup> special statement indicator, and ORIGINAL SOURCE is the untouched' source line. To generate the LOC, it is necessary to know the word length of each instruction. This is one of the reasons for the opcode table arrangement. The CODE makes Pass 2 faster by allowing <sup>a</sup> branch on that value to an instruction group specific

20000 DIM H\$(15) \ FOR I=0 TO 15 \ READ H\$(I) \ NEXT I 20010 DATA "0","1","2","3","4","5","6","7","8","9","A","B","C","D","E","F" 20030 M2=70 20040 DIM 01\$(71),02(71) 20050 FOR I=0 TO 70 \ READ 01\$(I),02(I) \ NEXT I 20060 DATA "RADD", 12288, "RXCH", 12416, "RCPY", 12417, "RXUR", 12418 20065 DATA "RAND", 12419 20067 REM 0-4 \*\*\*\*\* 20070 DATA "ROL" > 22528 > "ROR" > 22528 > "SHL" > 23552 > "SHR" > 23552 20075 REM 5-8 \*\*\*\*\* 20080 DATA "AISZ", 18432, "LI", 19456, "CAI", 20480 20085 REM 9-11 \*\*\*\* 20090 DATA "PUSH", 16384, "PULL", 17408, "XCHRS", 21504 20095 REM 12-14 \*\*\* 20100 DATA "LD", 32768, "LDI", 36864, "ST", 40960, "STI", 45056, "ADD", 49152 20105 DATA "SUB" , 53248, "SKG" , 57344, "SKNE" , 61440 20107 REM 15-22 \*\*\* 20110 DATA "AND" , 24576, "OR" , 26624, "SKAZ" , 28672 20115 REM 23-25 \*\*\* 20120 DATA "UMP" >8192 - "UMPI" >9216 - "USR" -10240 - "USRI" -11264 - "1SZ" -30720 20125 DATA "DSZ", 31744 20127 REM 26-31 \*\*\* 20130 DATA "BOC" \* 4096 20135 REM 32 \*\*\*\*\*\* 20140 DATA "SFLG", 2048, "PFLG", 2176 20145 REM 33-34 \*\*\* 20150 DATA "RIN", 1024, "ROUT", 1536, "RTS", 512, "RTI", 256 20155 REM 35-38 \*\*\* 20160 DATA \*FUSHF\*,128,\*FULLF\*,640,\*HALT\*,0,\*NOF\*,12417,\*1SCAN\*,1296 20165 REM 39-43\*\*\*\* 20170 DATA \*SETST\*,1792, "CLRST\*,1808, "SKSTF",1856 20175 DATA "SETBIT", 1824, "CLRBIT", 1840, "CMPBIT", 1888, "SKBIT", 1872 20177 REM 44-50 \*\*\* 20180 DATA "JINT",1312, "JMPP",1280, "JSRP",768, "JSRT",896 20185 REM 51-54 \*\*\* 20197 REM TWO WORD FROM HERE ON 20200 DATA "MPY",1152, "DIV",1168, "DADD",1184, "DSUB",1200 20210 DATA "LDB",1216, "LLB",1216, "LRB",1216, "STB",1232, "SLB",1232 20215 DATA 'SRB', 1232 **Initialization section** of IMP-16 cross-assembler 20217 REM 55-64 \*\*\* 20220 DATA ".WORD",65,".BYTE",66,".ASCII",67 20225 DATA \*.LOCAL\*,68, \*. NAME\*,69, \*. END\*,70 20227 REM \*\*\*\*\*\*\*\*\* 20300 M1=300 \ DIM T1\$(301), T1(301) 20320 T1\$(0)="." \ T1(0)=0 \ P3=1 \ T1(M1)=0

subroutine. The FLAG is also an addition to speed up Pass 2. It indicates comment only lines by having the flag equal to "C." Symbol assignment statements are also converted to comments after they have served their purpose...

In Figure 4, statements 210 and 220 are the source input statements. When the end of file on the source is reached, a branch to Pass 2 is made. Statement 225 is simply a pacifier for impatient programmers on slow timesharing systems. It prints a period on his terminal each time a line is processed. Figure 6 is a flowchart of Pass 1.

The important variables in Pass 1 are:

LOC field in the output temp file L<sub>2</sub>\$

L3\$ CODE field in the output temp file

- FLAG field in the output temp file  $L4$$
- memory address (location) counter  $T1(0)$

character pointer  $C1$ 

The errors checked for are: multiply defined symbol, no colon after label, symbol table overflow, undefined opcode, and various character errors detected by the subroutines.

October 1975

Figure 2.

```
10000 REM BINARY TO HEX CONVERSION , B1 IS BINARY, H1$ IS HEX
10010 IF B1>65535 THEN 10080
10020 H1\=" " \sqrt{X3}=B110025 IF X3>=0 THEN 10030 \ X3=65535+X3+1
10030 FOR 1=3 TO 0 STEP -1
10040 X1=16"I \ X2=INT(X3/X1) \ X3=X3-X2*X1
10050 H1$=H1$&H$(X2)
10060 NEXT T
10070 RETURN
10080 PRINT "OVE IN BINHEX" \ L4$="C" \ H1$="
10090 RETURN
10100 REM HEXADECIMAL TO BINARY CONVERSION
10110 X1 = LEN(H1\#) \ B1=0
10120 IF X1>4 THEN 10180
10130 FOR I=0 TO (X1-1) \ S1$=SEG$(H1$,X1-I,X1-I)
10140 FOR I1=0 TO 15
10150 IF H$(I1)=S1$ THEN 10170
10160 NEXT I1 \ PRINT "ILLEGAL CHAR IN HEX NUMBER" \ GO TO 10190
10170 B1=B1+I1*(16"I) \ NEXT I \ RETURN
10180 PRINT '>4 HEX DIGITS'
10190 L4$="C" \ B1=0 \ RETURN
10200 REM SEARCH SYMBOL TABLE FOR ELEMENT S2$, RETURN VALUE V1
10201 T3=0 \ S4$=SEG$(S2$,1,1)
10202 IF S4$>"9" THEN 10210 \ IF S4$>="0" THEN 10204
10203 IF S4$<>"-" THEN 10206
10204 V1=VAL(S2$) \ RETURN
10205 RETURN
10206 IF SEG$(S2$,1,1)<>"#" THEN 10210
10207 H1$=SEG$(S2$,2,256) \ GOSUB 10100 \ V1=B1\RETURN
10210 FOR T3=0 TO M1
10220 IF S2$=T1$(T3) THEN 10250
10230 NEXT T3
10250 V1=T1(T3)
10260 RETURN
10300 REM SEARCH OPCODE TABLE FOR OPCODE S2$, RETURN NUMBER I1
10310 FOR I1=0 TO M2
10320 IF S2$=01$(I1) THEN 10360
10330 NEXT I1
10360 RETURN
10400 REM FIND CHAR BEFORE NEXT BLANK OR TAB
10410 GOSUB 10600 \ C2=C2-1
10460 RETURN
10500 REM LOOK FOR NEXT CHAR EXCEPT TAB OR SPACE
10510 X$=SEG$(L$,C2,C2)
10515 IF C2>80 THEN 10590
10520 IF X$<>" " THEN 10530 \ C2=C2+1 \ GO TO 10510
10530 IF X$<>" * THEN 10590 \ C2=C2+1 \ GO TO 10510
10590 RETURN
10600 REM LOOK FOR 1ST TAB OR SPACE
10610 X$=SEG$(L$,C2,C2)
10620 IF X*=" "THEN 10690<br>10630 IF X*=" "THEN 10690 \ C2=C2+1 \ GO TO 10610
10690 RETURN
10700 REM GET NEXT SYMBOL AND VALUE C2 IS POINTER, IF LAST E1=1
10710 E1=0 \ C1=C2
10720 GOSUB 10600 \ C3=C2 \ REM FIND LAST PLACE
10730 C2=C1
10740 IF SEG$(L$,C2,C2)="," THEN 10760 \ IF C2>=C3 THEN 10750
10745 C2=C2+1 \ GO TO 10740
10750 E=1 \ C2=C3
10760 C2=C2+1 \ S2$=SEG$(L$,C1,C2-2) \ GOSUB 10200
10770 IF T3<>M1 THEN 10850
10780 PRINT "UNDEFINED SYMBOL:", S2$,L$
10790 V1=0
10850 RETURN
```
210 IF END #2 THEN 30000 220 INPUT #2:L\$ 225 PRINT "."; 230 C1=0 \ L2=T1(0) \ L3=0 \ L4\$=" "<br>240 L\$=TRM\$(L\$) \ L\$=L\$&" " \ X\$=SEG\$(L\$y1y1) 250 IF X\$=";" THEN 370 260 IF X\$<>" " THEN 265 \ C2=1 \ GO TO 550 265 IF X\$<>\* \* THEN 270 \ C2=1 \ GO TO 550 270 C2=F0S(L\$,":",1) 280 IF C2>0 THEN 500  $285$   $C2=1$ 290 GOSUB 10400 \ S2\$=SEG\$(L\$,1,C2) \ GOSUB 10200 350 IF T3=M1 THEN 390 355 IF T3=0 THEN 390 \ REM I.E. A "." 360 PRINT "MULTIPLY DEFINED SYMBOL:", S2\$ 370 L4\$="C" \ GO TO 1000 390 IF SEG\$(L\$,C2+2,C2+2)="=" THEN 420 400 PRINT 'NO : ?''L\$ \ GO TO 370 \ REM TREAT AS COMMENT 420 GOSUB 10400 \ S3\$=SEG\$(L\$,C1,C2) \ C2=C2+4 450 GOSUB 10700 \ REM EVALUATE SYMBOL 455 IF S3\$<>"." THEN 460 \ T1(0)=V1 \ GO TO 370 460 IF P3>M1 THEN 463 \ T1\$(P3)=S3\$ \ T1(P3)=V1 \ P3=P3+1 \ G0 T0 370 463 PRINT "SYMBOL TABLE OVERFLOW:", S3\$ \ STOP 500 T1\$(P3)=SEG\$(L\$,1,C2-1) \ T1(P3)=T1(0) \ P3=P3+1 \ C2=C2+1 540 REM START HERE LOOKING FOR OPCODE 550 GOSUB 10500 \ IF S2\$=";" THEN 370 620 C1=C2 \ GOSUB 10400 \ S2\$=SEG\$(L\$,C1,C2) \ GOSUB 10300 655 T1(0)=T1(0)+1 657 IF T1(0)<65536 THEN 660 \ T1(0)=0 660 IF I1<>M2 THEN 670 \ PRINT "UNDEFINED OPCODE:", S2\$ 665 L3=42 \ L4\$=" " \ GO TO 1000 670 IF I1<55 THEN 690 \ IF I1>64 THEN 690 \ T1(0)=T1(0)+1 690 L3=I1 1000 B1=L2 \ GOSUB 10000 \ L2\$=H1\$

1030 B1=L3 \ GOSUB 10000 \ L3\$=H1\$<br>1060 P\$=SEG\$(L2\$&" "&L3\$&" "&L4\$&" "&L\$;1;72) 1080 PRINT #3:P\$ \ GO TO 210

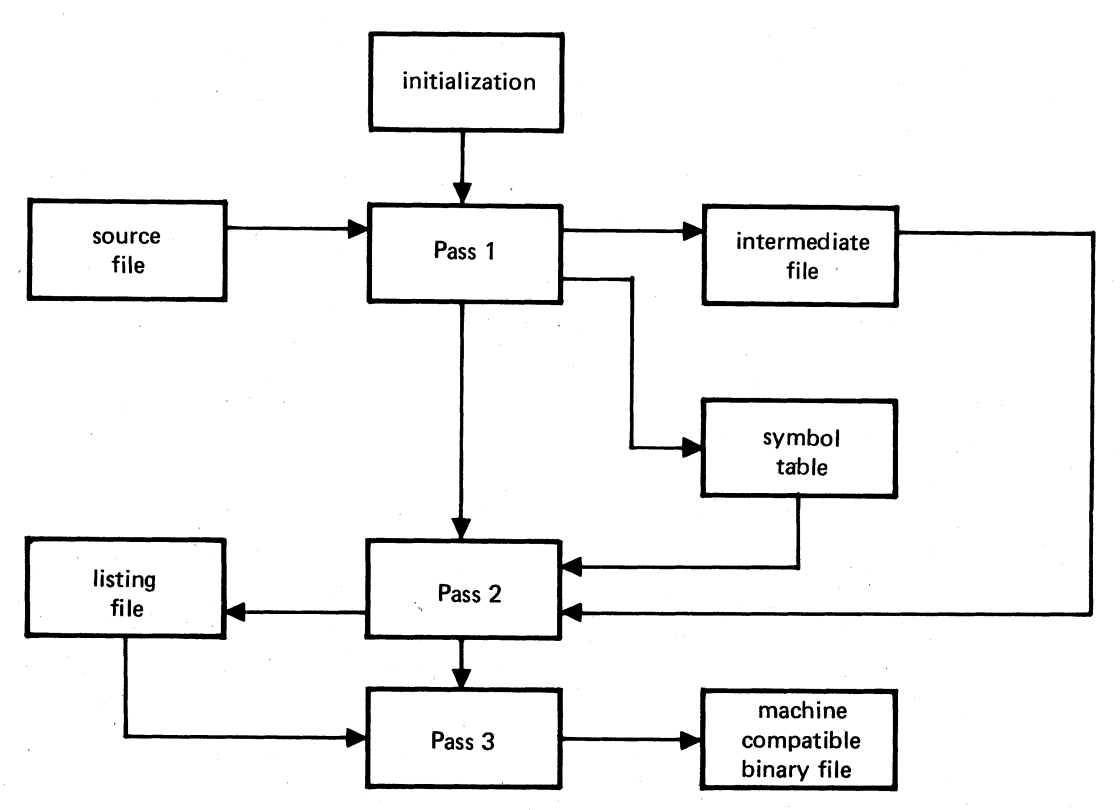

Figure 4. Pass 1 of IMP-16 cross assembler

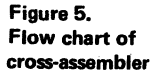

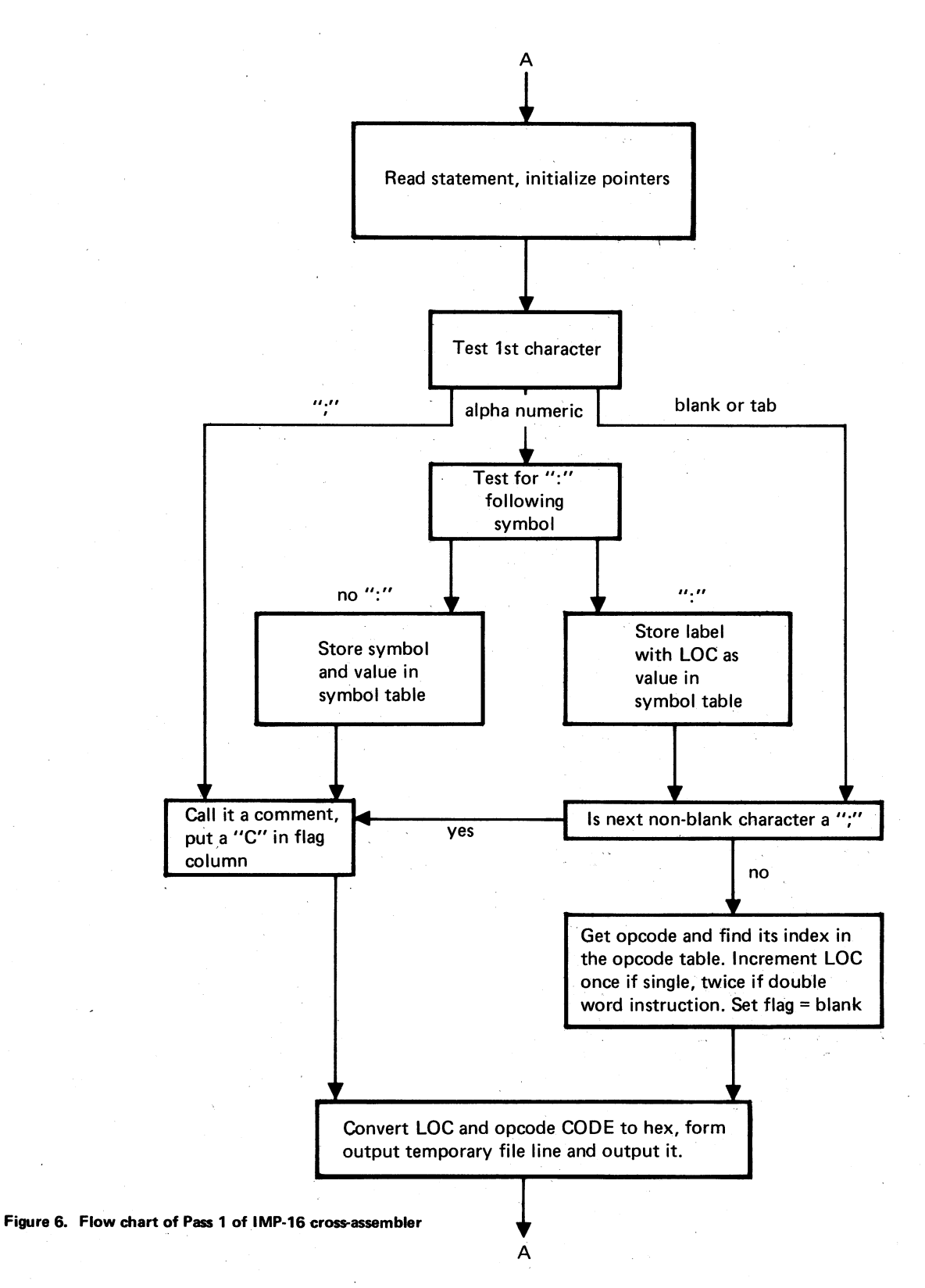

Pass 2 Pass two is the most difficult of the three passes. This is where the code becomes instruction-specific. For lack of space, only one type instruction will be followed through here. The entire BASIC code for Pass 2 and its associated subroutines is in Figure 7.

The instruction we will follow through is a "SKAZ"skip-if-accumulator-zero. In Pass 1, we assigned it an index of decimal 25. The temporary file entry looks like this:

0100 0019 LABEL: SKAZ ACO,LOOP3 ;goto loop <sup>3</sup> if ACO=O

We enter the BASIC code at line 30100. We set X\$ equal to the flag which is blank. Next we set H1\$ equal to the CODE field, convert it to hex, and in line 30211 we position the character pointer Cl after the opcode 'and a tab or space (30213). Statements 30215-30218 position the character pointer to the first character of the operand field. We then branch out to the different opcode groups. From 30230 we go to 30640. We then call <sup>a</sup> general subroutine to get the register number. This subroutine 10900 verifies that the value of the symbol indicating the register is within the

10900 GOSUB 10700 10910 IF V1<0 THEN 10920 \ IF V1>3 THEN 10920 **10915 RETURN** 10920 PRINT "VALUE TOO LARGE FOR FIELD:", V1, L\$ 10930 L4\$="N" 10940 V1=0 \ RETURN 11000 GOSUB 10700 11010 IF V1<-128 THEN 11050 \ IF V1>127 THEN 11050<br>11020 IF V1<0 THEN 11030 \ RETURN 11030 V1=256+V1 \ RETURN 11050 GO TO 10920 11100 GOSUB 11000 11110 IF V1<0 THEN 11120 \ RETURN 11120 PRINT "NEG VALUE IN FIELD:",L\$ 11130 GO TO 10930 11200 GOSUR 11100 11210 IF V1=0 THEN 11220 \ RETURN 11220 PRINT "ZERO FIELD VALUE!",L\$ 11230 60 TO 10930 11300 PRINT "NOT ENOUGH ARGUMENTS: ",L\$ 11310 L4\$="N" \ V1=0 \ RETURN 11400 REM GET ADDR MODE AND AMOUNT<br>11410 C1=C2 \ V2=0 11420 GOSUB 10600 \ C3=C2 \ REM FIND SPACE  $11430C2 = C1$ 11440 IF SEG\$(L\$,C2,C2)="(" THEN 11500 \ IF C2>=C3 THEN 11460 11450 C2=C2+1 \ GO TO 11440 11460 C2=C2+1 \ S2\$=SEG\$(L\$,C1,C2-2) \ GOSUB 10200 11470 IF T3<>M1 THEN 11700 11480 PRINT "UNDEFINED SYMBOL:", S2\$,L\$ 11490 V1=0 \ L4\$="N" \ RETURN 11500 S2\$=SEG\$(L\$,C1,C2-1) \ GOSUB 10200 11510 IF T3=M1 THEN 11480 11520 V2=V1 \ C2=C2+1 \ C1=C2 11530 IF SEG\$(L\$,C2,C2)=")" THEN 11560 \ IF C2>=C3 THEN 11550 11540 C2=C2+1 \ GO TO 11530 11550 PRINT "NO CLOSE PAREN:", L\$ \ GO TO 11490 11560 S2\$=SEG\$(L\$,C1,C2-1) \GOSUB 10200 11570 IF T3=M1 THEN 11480<br>11580 IF V1>3 THEN 11590 \ IF V1>1 THEN 11610 11590 PRINT \*ILLEGAL INDEX REGISTER: \*\* >S2\$ >L\$ 11600 L4\$="N" \ V1=2 11610 V1=V1\*256 **11620 RETURN** 11700 V2=V1 11710 IF V2>255 THEN 11720 \ V1=0 \ RETURN 11720 V1=256 11740 RETURN

11800  $52$ \$="#"\$52\$ \ GO TO 10200

Figure 7. Pass 2 and associated subroutines (continued on next page)

range 0-3. Because opcodes 23, 24, and 25 only allow registers AC0 and AC1, we have another error detection statement in 30690. If it is in error we set the flag field to "N" to indicate error. This field could be used to give an error code with or without the accompanying error message that is given here. Statement 30710 then checks that we have another argument: the address. Next, the branch address must be computed by 11400. The addressing form must be decided upon because the IMP16 has PC relative, base and index forms for this instruction. Statement 30795 finishes the instruction-specific part by computing the machine code for the instruction: opcode-base-from-table + register\*offset-in-word + addressing-mode + address-offset. Control is transferred to the general routine 45000, which composes the listing line, outputs it, prints a period for the impatient user, and returns for another line. The listing file is as follows:

ADDRESS MACHINE-CODE FLAG SOURCE-STATEMENT

39

30820 IF V1=0 THEN 30840 \ GOSUB 11930 \ GO TO 30790 30840 IF X>=0 THEN 30790 \ PRINT "NEG ADDR?:",X,L\$ \ GO TO 30810

**COMPUTER** 

11930 IF X>=0 THEN 11940 \ X=256+X 11940 RETURN 12000 GOSUB 10700 12010 IF V1<0 THEN 12020 \ IF V1<16 THEN 12030 12020 GOSUB 10920 **12030 RETURN** 30000 REM 30045 PRINT \ PRINT \ PRINT \ PRINT 30060 CLOSE #3 \ CLOSE #2 30080 OPEN F3\$ FOR INPUT AS FILE #2 30100 IF END #2 THEN 50000 30110 INPUT #2:L\$<br>30115 L4\$=" "\X\$=SEG\$(L\$,13,13) 30130 IF X\$<>"C" THEN 30200 30140 X\$=SEG\$(L\$,15,255) 30150 P\$='  $"$   $2 \times$ 30160 PRINT #4:P\$ 30170 GO TO 30100 30200 H1\$=SEG\$(L\$,8,11) 30210 GOSUB 10100 30211 C1=P0S(L\$,01\$(B1)&"  $";15)$ 30212 IF C1<=0 THEN 30213 \ C1=C1+LEN(01\$(B1)) \ G0 T0 30215<br>30213 C1=P0S(L\$,01\$(B1)&" ",15)+LEN(01\$(B1)) 30215 C2=C1 30217 GOSUB 10500 30218 B2=B1 30220 IF B2>31 THEN 40000 30230 IF B2>14 THEN 30640 30240 IF B2>8 THEN 30500<br>30250 IF B2>4 THEN 30400 30260 GOSUB 10900 \ REM GET REGISTER 30270 R1=V1 \ IF E1<>1 THEN 30290 \ GOSUB 11300 \ GO TO 30330  $\sim$ 30290 GOSUB 10900 30380 L3=R1\*1024+V1\*256+02(B2) \ GO TO 45000 30400 GOSUB 10700 30420 R1=V1 \ IF E1=1 THEN 30280 \ GOSUB 11100 30440 IF B2<>6 THEN 30450 \ V1=256-V1 30450 IF B2<>8 THEN 30460 \ V1=256-V1 30460 L3=R1\*256+V1+02(B2) \ GO TO 45000 30500 GOSUB 10900 30510 L3=V1\*256  $30515$  V<sub>1=0</sub> 30520 IF B2>11 THEN 30540 30525 IF E1<>1 THEN 30530 \ GOSUB 11300 \ GO TO 30540 30530 GOSUB 11000 \ IF V1>=0 THEN 30540 \ V1=V1+256 30540 L3=L3+02(B2)+V1 \ G0 T0 45000 30640 R1=0 \ IF B2>25 THEN 30740 30650 GOSUB 10900 \ REM GET REGISTER 30660 R1=V1 30670 IF B2<23 THEN 30710 \ REM SEPERATE OUT ACO, AC1 ONLY INSTR 30680 IF V1<2 THEN 30710 30690 PRINT "AC2, AC3 ILLEGAL IN: AND, OR, SKAZ:", L\$ 30700 V1=0 \ L4\$="N" 30710 IF E1<1 THEN 30750 30720 GOSUB 11300 \ GO TO 30750 30740 L3=0 30750 REM MAY BE OF INDEX FORM:-X(ACN) 30760 GOSUB 11400 30770 X=V2 \ IF V1<>256 THEN 30820 \ REM SEPERATE OUT PC RELATIVE 30780 GOSUB 11900 30795 L3=V1+X+02(B2)+R1\*1024 \ GO TO 45000

11900 H1\$=SEG\$(L\$,2,5) \ GOSUB 10100 \ X=V2-(B1+1) 11910 IF X<-128 THEN 11920 \ IF X<128 THEN 11930 11920 PRINT "OUTSIDE OF PC REL RANGE:", X, L\$ \ X=0

40010 IF B2>43 THEN 40300 40020 IF B2>32 THEN 40100 40030 GOSUB 12000 40060 R1=V1 \ IF E1<>1 THEN 40070 \ GOSUB 11300 \ GO TO 40080 40070 GOSUB 10700 \ V2=V1 \ GOSUB 11900 40080 L3=4096+R1\*256+X \ GO TO 45000 40100 R1=0\V1=0 40105 IF B2>38 THEN 40200 40110 IF B2>34 THEN 40170 40120 GOSUB 10700 40130 IF V1<0 THEN 40140 \ IF V1<7 THEN 40150 40140 GOSUB 10920 40150 R1=V1\IF E1<>1 THEN 40170 \ GOSUB 11300 40160 GO TO 40200 40170 GOSUB 10700 40180 IF V1<0 THEN 40190 \ IF V1<127 THEN 40200 40190 GOSUB 10920 40200 L3=256\*R1+V1+02(B2) \ GO TO 45000 40300 IF B2>54 THEN 40500 40310 IF B2>50 THEN 40400 40320 GOSUB 12000 40340 L3=V1+02(B2) \ GO TO 45000 40400 GOSUB 10700 40405 IF V1<0 THEN 40460 40410 IF B2<>51 THEN 40420 \ V1=V1-288 40415 IF V1>15 THEN 40460 40420 IF B2<>52 THEN 40430 \ V1=V1-256 40425 IF V1>15 THEN 40460 40430 IF B2<>53 THEN 40440 \ V1=V1-256 40435 IF V1>127 THEN 40460<br>40440 IF B2<>54 THEN 40470 \ V1=V1-65408 40445 IF V1<128 THEN 40470 40460 X=V1 \ GOSUB 11920 40470 IF V1<0 THEN 40460 \ L3=V1+02(B2) \ GO TO 45000 40500 IF B2>64 THEN 40600 40510 GOSUB 11400 40515 IF V1<256 THEN 40520 \ V1=0 40520 L3=V1+02(B2) 40530 GOSUB 45005 40540 IF B2<59 THEN 40550 \ V2=V2\*2 40550 IF B2<>61 THEN 40560 \ V2=V2+1 40560 IF B2<>63 THEN 40570 \ V2=V2+1 40570 H1\$=SEG\$(L2\$,2,5) \ GOSUB 10100 40575 B1=B1+1 \ GOSUB 10000 \ L2\$=H1\$&" "<br>40580 L3=V2\L\$=" " \ L4\$=" " \ GOSUB 45010 \ GO TO 30100 40600 IF B2<>65 THEN 40630 40610 GOSUB 10700 40620 L3=V1 \ GO TO 45000 40630 IF B2<>66 THEN 40660 40640 GOSUB 11000 40650 L3=V1 \ GOSUB 11000 \ L3=L3\*256+V1 \ G0 T0 45000 40660 IF B2<>69 THEN 40700 40670 N1\$=SEG\$(L\$,C2,255) 40680 N1\$=TRM\$(N1\$) \ L4\$="C" 40690 GO TO 30140 40700 GOSUB 10700 40710 L3=V1 \ L4\$='S' \ L2\$='  $\bullet$  \ GOSUB 45010 \ GO TO 30100 45000 GOSUB 45005 \ GO TO 30100 45005 L2\$=SEG\$(L\$,1,6) 45010 B1=L3 \ GOSUB 10000 \ L3\$=H1\$ 45020 L\$=SEG\$(L\$,14,255) 45030 P\$=L2\$&L3\$&" "&L4\$&" "&L\$ 45033 PRINT #4:P\$ 45035 IF P9=0 THEN 45040 \ PRINT P\$ \ RETURN 45040 PRINT '.' + \ RETURN

Pass 3 The final pass consists of printing the symbol table in alphanumeric order, and then outputting the machine code in a form suitable for the microprocessor loader or for <sup>a</sup> ROM burner, etc. The symbol table code is in Figure 8. It is a simple "bubble" sort, again not chosen for speed, but for its small core requirement and ease of debugging.

floppy disk subsystems such as the TEC Corporation's DISCO-TEC. This is a buffered floppy disk system with two RS232 serial ports. This unit could be inserted between the user's terminal and the timesharing computer to produce binary files on the disk, then connected between the terminal and the microprocessor's RS232 I/O port to load

50000 CLOSE #4 50010 IF A\$='SYM' T1HEN 50020 \ STOP 50020 PRINT \ PRINT 50030 FOR J=O TO P3 1 50035 X\$='ZZZZZZZZM 50040 FOR K=0 TO P3-1 50050 IF T1\$(K)<X\$ THEN 50060 \ GO TO 50080 50060 IF T1\$(K)>"." THEN 50070 \ GO TO 50080 X4=K \ X\$=TL\$(K) 5007050080 NEXT K 50090 B1=T1(X4) \ GOSUB 10000 \ PRINT T1\$(X4),H1\$ 50095 TL\$(X4)=' 50100 NEXT J 50110 STOP Figure 8. Symbol table sort and listing section

The generation of the machine code in a suitable format is not described here because it is not only target machine dependent, but application dependent too (ROM burner, paper tape, floppy disk, etc.). It is quite simple to write since the code is already available in the listing file. The listing file must be opened and read sequentially to pick off addresses, if needed, and the absolute code, converted to binary from the hex string format, and output in the proper format.

## **Conclusion**

Besides the basic BASIC assembler described here, many types of preprocessing programs could be envisioned. One example is a macroprocessor. Other preprocessors, such as the many forms of PL/I languages for microprocessors, could then feed the macroprocessor. All of these could be written in BASIC as separate programs with intermediate files-e.g., source PL/l, macro, assembly, temporary for assembler, and finally machine code. Each of these could be programmed totally independently once the "languages" were defined.

When you are programming on a BASIC-only system, which many timesharing systems are, the source program of the target computer (e.g., IMP-16) could be written and edited entirely under the BASIC editor. The cross assembler could simply throw away the line numbers on input, or better yet, label the output listing with the line numbers on the extreme left. This is especially useful with error messages, because the user can then use the editor to list just that line for correction without searching the entire program to try to locate the line in error.

If paper tape is available, the cross assembler could produce the absolute machine code directly for loading into the microprocessor. If a relocating loader is available on the microprocessor, a relocatable binary tape could be produced. In the absence of a relocating loader, this could also be programmed in BASIC to operate on disk binary files previously created by the cross assembler to produce an absolute binary paper tape. Of course, this final tape could also be in hexadecimal or BPNF format for <sup>a</sup> ROM burner. Another alternative involves using one of the new

the microprocessor. The beauty of this system is the hardware and software transparency-i.e., the two CPU's function exactly as if they were communicating with a terminal with paper tape.

A microprocessor simulator written in any high-level language presents two basic problems: speed and accuracy of simulation. With regard to speed of simulated execution, many microprocessors contain a number of internal flags which have to be exactly simulated to cover all possible sequences of instructions. There is also a great amount of bit manipulation, especially if the word lengths of the machines do not match. Even if you can live with the cost of slow execution, the problem of accuracy becomes the deciding factor. This accuracy problem is most apparent in I/O. Since microprocessor programs are most often directly concerned with I/O, it becomes quite difficult to verify routines which will depend on these external factors. One of the solutions to this problem is having the simulator keep track of the simulated execution time. Then subroutines can be written which vary these simulated external parameters in a random way within the range of the actual device parameters. Of course, this increases the simulation execution time again. In general, if the microprocessor is available with a front panel, or a simulated terminal front panel (e.g., MOS Technology's TIM and KIM), simulation on the target machine itself will be superior in time and money to a simulation on a timesharing CPU.

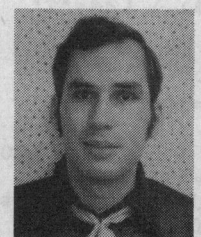

Steve Conley is currently finishing his PhD requirements at the University of Arizona in electrical engineering, with a dissertation on a DARE microprocessor system running under <sup>a</sup> BASIC operating system. The DARE program is <sup>a</sup> continuing effort at the U of A to replace the analog computer with the digital in both simulation and control applications. He received the BS in computer science at Vanderbilt in <sup>1971</sup> and the MSEE at U of A in 1973.

During the past two years he has been a consultant in hardware and software for several mini/microcomputer firms. His interests lie in systems programming, real-time/multiprogramming systems, and (for fun) computer music and games.